## Package 'knowYourCG'

May 24, 2024

Type Package

Title Functional analysis of DNA methylome datasets

Version 1.1.0

Description knowYourCG automates the functional analysis of DNA methylation data. The package tests the enrichment of discrete CpG probes across thousands of curated biological and technical features. GSEA-like analysis can be performed on continuous methylation data query sets. knowYourCG can also take beta matrices as input to perform feature aggregation over the curated database sets.

**Depends**  $R (= 4.4.0)$ 

URL <https://github.com/zhou-lab/knowYourCG>

BugReports <https://github.com/zhou-lab/knowYourCG/issues>

License MIT + file LICENSE

VignetteBuilder knitr

Encoding UTF-8

LazyData false

RoxygenNote 7.2.3

Imports sesameData, dplyr, methods, rlang, GenomicRanges, IRanges, reshape2, S4Vectors, stats, stringr, utils

biocViews Epigenetics, DNAMethylation, MethylationArray

Suggests testthat (>= 3.0.0), SummarizedExperiment, rmarkdown, knitr, sesame, gprofiler2

Config/testthat/edition 3

git\_url https://git.bioconductor.org/packages/knowYourCG

git\_branch devel

git\_last\_commit 4077bd9

git\_last\_commit\_date 2024-04-30

Repository Bioconductor 3.20

Date/Publication 2024-05-24

Author Zhou Wanding [aut], Goldberg David [aut, cre] (<<https://orcid.org/0000-0002-9622-4708>>), Moyer Ethan [ctb]

Maintainer Goldberg David <golddc72@pennmedicine.upenn.edu>

### **Contents**

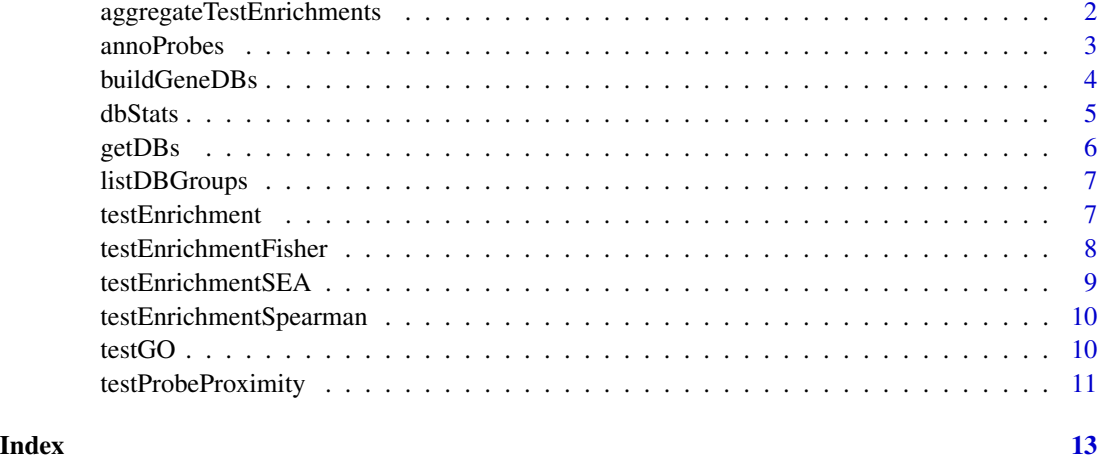

aggregateTestEnrichments

*Aggregate test enrichment results*

#### Description

Aggregate test enrichment results

#### Usage

```
aggregateTestEnrichments(result_list, column = "estimate", return_df = FALSE)
```
#### Arguments

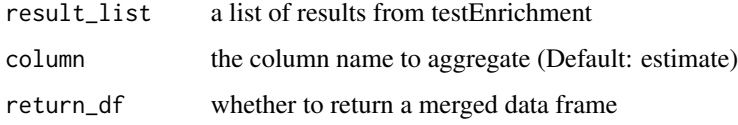

#### Value

a matrix for all results

<span id="page-1-0"></span>

#### <span id="page-2-0"></span>annoProbes 3

#### Examples

```
## pick some big TFBS-overlapping CpG groups
sesameData::sesameDataCache(data_titles=
c("KYCG.MM285.TFBSconsensus.20220116","KYCG.MM285.chromHMM.20210210",
"probeIDSignature", "MM285.address"))
cg_lists <- getDBs("MM285.TFBS")
queries <- cg_lists[(sapply(cg_lists, length) > 40000)]
result_list <- lapply(queries, testEnrichment, "MM285.chromHMM")
mtx <- aggregateTestEnrichments(result_list)
```
annoProbes *Annotate Probe IDs using KYCG databases*

#### Description

see sesameData\_annoProbes if you'd like to annotate by genomic coordinates (in GRanges)

#### Usage

```
annoProbes(
 probeIDs,
  databases,
  db_names = NULL,
  platform = NULL,
  sep = ","indicator = FALSE,
  silent = FALSE
)
```
#### Arguments

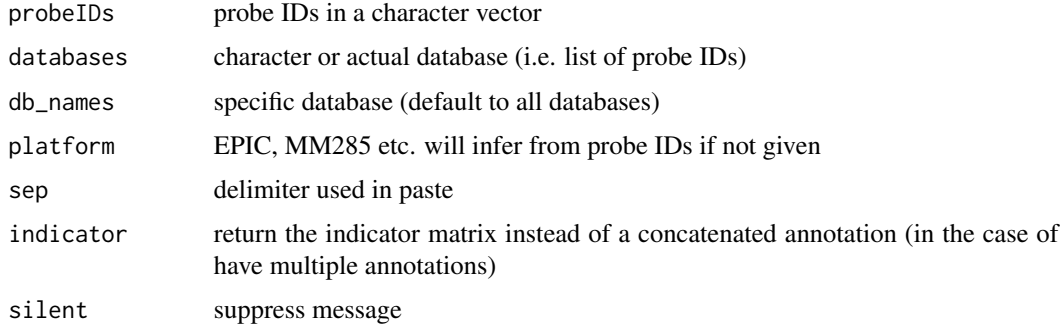

#### Value

named annotation vector, or indicator matrix

#### Examples

```
sesameData::sesameDataCache(data_titles=
c("MM285.address","probeIDSignature","KYCG.MM285.designGroup.20210210"))
probes <- names(sesameData::sesameData_getManifestGRanges("MM285"))
anno <- annoProbes(probeIDs=probes, "designGroup", silent = TRUE)
```
buildGeneDBs *build gene-probe association database*

#### Description

build gene-probe association database

#### Usage

```
buildGeneDBs(
  probeIDs = NULL,
  platform = NULL,
 genome = NULL,
 max_distance = 10000,
  silent = FALSE
\lambda
```
#### Arguments

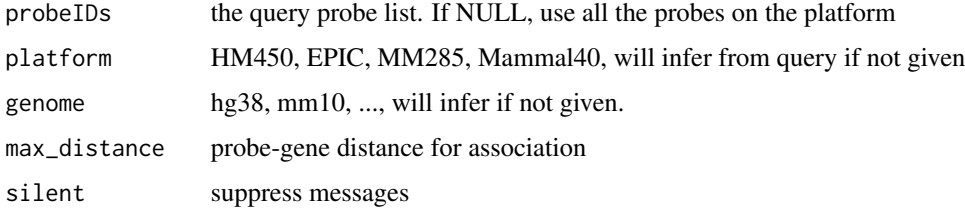

#### Value

gene databases

```
sesameData::sesameDataCache(data_titles=
c("EPIC.address","genomeInfo.hg38","probeIDSignature"))
query <- c("cg04707299", "cg13380562", "cg00480749")
dbs <- buildGeneDBs(query, platform = "EPIC")
testEnrichment(query, dbs, platform = "EPIC")
```
<span id="page-3-0"></span>

<span id="page-4-0"></span>

#### Description

dbStats aggregates methylation of a given betas matrix over specified database set features

#### Usage

```
dbStats(betas, databases, fun = mean, na.rm = TRUE, n_min = NULL, f_min = 0.1)
```
#### Arguments

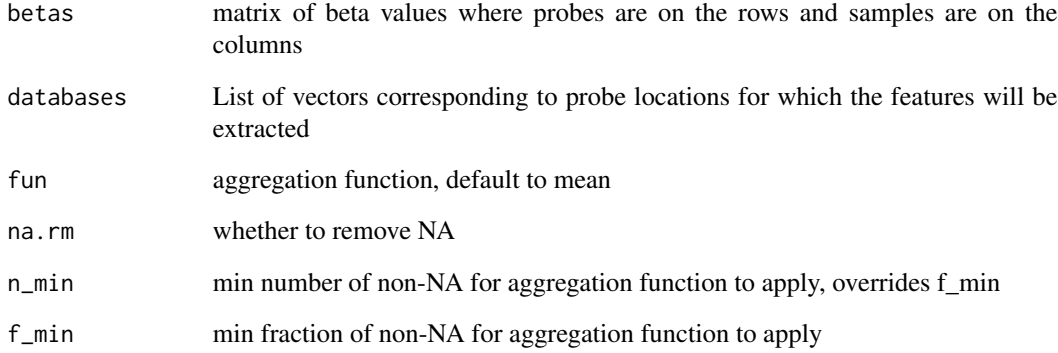

#### Value

matrix with samples on the rows and database set on the columns

```
library(SummarizedExperiment)
sesameData::sesameDataCache(data_titles=
c("MM285.467.SE.tissue20Kprobes","KYCG.MM285.probeType.20210630"))
se <- sesameData::sesameDataGet("MM285.467.SE.tissue20Kprobes")
head(dbStats(assay(se), "MM285.probeType")[,1:3])
sesameData::sesameDataGet_resetEnv()
```
<span id="page-5-0"></span>

#### Description

Get databases by full or partial names of the database group(s)

#### Usage

```
getDBs(
  group_nms,
  db_names = NULL,
  platform = NULL,
  summary = FALSE,
  allow_multi = FALSE,
  type = NULL,
  silent = FALSE
\mathcal{L}
```
#### Arguments

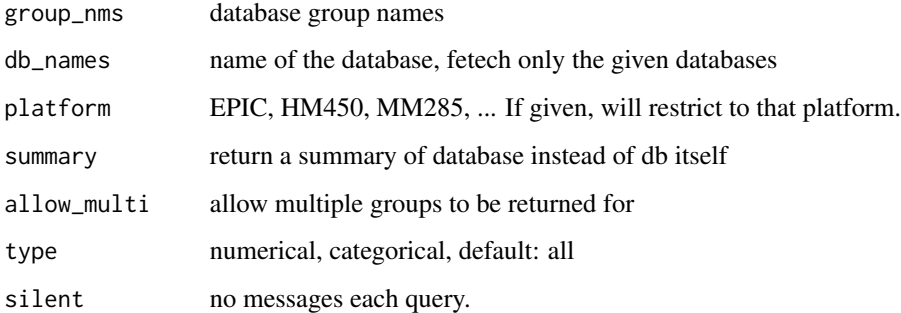

#### Value

a list of databases, return NULL if no database is found

```
sesameData::sesameDataCache(data_titles=
c("KYCG.MM285.chromHMM.20210210","KYCG.MM285.probeType.20210630"))
dbs <- getDBs("MM285.chromHMM")
dbs <- getDBs(c("MM285.chromHMM", "MM285.probeType"))
```
<span id="page-6-0"></span>

#### Description

List database group names

#### Usage

listDBGroups(filter = NULL, path = NULL, type = NULL)

#### Arguments

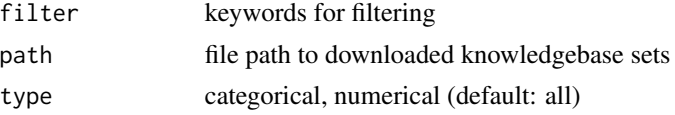

#### Value

a list of db group names

#### Examples

```
head(listDBGroups("chromHMM"))
## or listDBGroups(path = "~/Downloads")
```
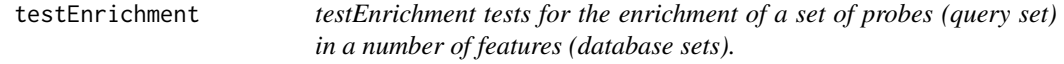

#### Description

testEnrichment tests for the enrichment of a set of probes (query set) in a number of features (database sets).

#### Usage

```
testEnrichment(
 probeIDs,
  databases = NULL,
  universe = NULL,
  alternative = "greater",
  include_genes = FALSE,
 platform = NULL,
  silent = FALSE
\mathcal{E}
```
#### <span id="page-7-0"></span>Arguments

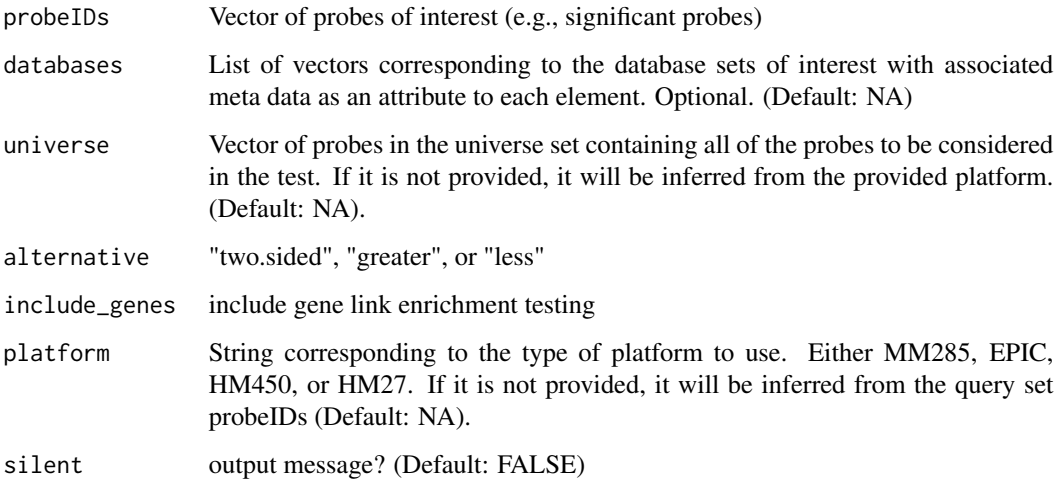

#### Value

A data frame containing features corresponding to the test estimate, p-value, and type of test.

#### Examples

```
library(SummarizedExperiment)
sesameData::sesameDataCache(data_titles=
c("MM285.tissueSignature","KYCG.MM285.chromHMM.20210210","MM285.address"))
df <- rowData(sesameData::sesameDataGet("MM285.tissueSignature"))
probes <- df$Probe_ID[df$branch == "B_cell"]
res <- testEnrichment(probes, "chromHMM", platform="MM285")
sesameData::sesameDataGet_resetEnv()
```
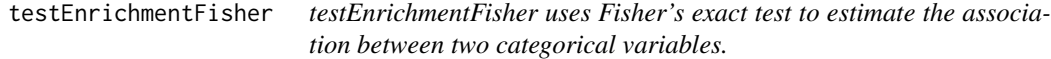

#### Description

Estimates log2 Odds ratio

#### Usage

testEnrichmentFisher(query, database, universe, alternative = "greater")

#### <span id="page-8-0"></span>Arguments

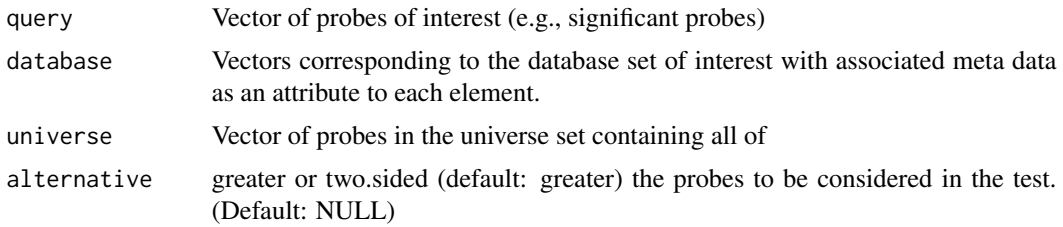

#### Value

A DataFrame with the estimate/statistic, p-value, and name of test for the given results.

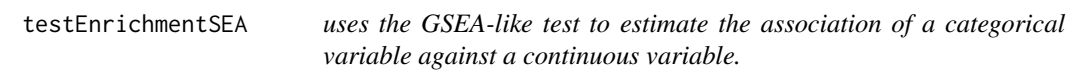

#### Description

estimate represent enrichment score and negative estimate indicate a test for depletion

#### Usage

```
testEnrichmentSEA(
  query,
 databases,
 platform = NULL,
 silent = FALSE,
 precise = FALSE,
 prepPlot = FALSE
```
)

#### Arguments

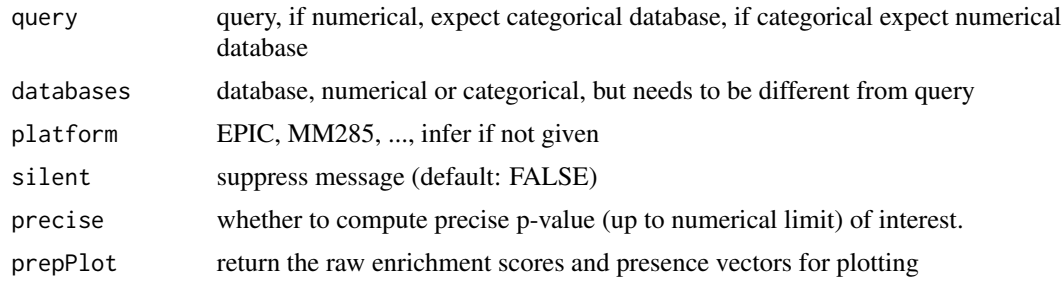

#### Value

A DataFrame with the estimate/statistic, p-value, and name of test for the given results.

#### Examples

```
sesameData::sesameDataCache(data_titles=
c("KYCG.MM285.designGroup.20210210","KYCG.MM285.seqContextN.20210630",
"probeIDSignature"))
query <- getDBs("KYCG.MM285.designGroup")[["TSS"]]
res <- testEnrichmentSEA(query, "MM285.seqContextN")
```
testEnrichmentSpearman

*testEnrichmentSpearman uses the Spearman statistical test to estimate the association between two continuous variables.*

#### Description

testEnrichmentSpearman uses the Spearman statistical test to estimate the association between two continuous variables.

#### Usage

testEnrichmentSpearman(num\_query, num\_db)

#### Arguments

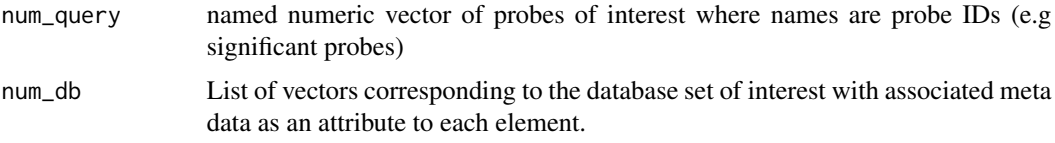

#### Value

A DataFrame with the estimate/statistic, p-value, and name of test for the given results.

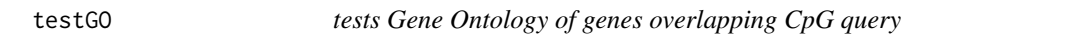

#### Description

estimate represent enrichment score and negative estimate indicate a test for depletion

#### Usage

```
testGO(probeIDs, platform = NULL, organism = "hsapiens", gene_name = TRUE, ...)
```
<span id="page-9-0"></span>

#### <span id="page-10-0"></span>testProbeProximity 11

#### Arguments

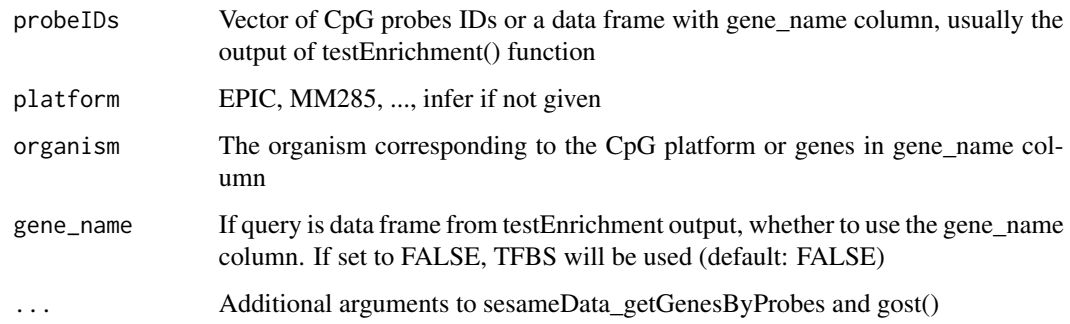

#### Value

A list of enriched terms and meta data from gprofiler2 output

#### Examples

```
library(SummarizedExperiment)
sesameData::sesameDataCache(data_titles=
c("MM285.tissueSignature","probeIDSignature",
"MM285.address","genomeInfo.mm10"))
df <- rowData(sesameData::sesameDataGet('MM285.tissueSignature'))
query <- df$Probe_ID[df$branch == "fetal_liver" & df$type == "Hypo"]
res <- testGO(query,platform="MM285")
```
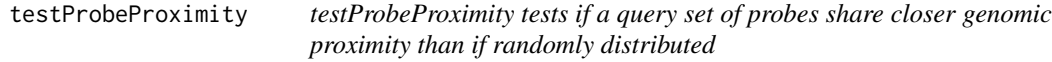

#### Description

testProbeProximity tests if a query set of probes share closer genomic proximity than if randomly distributed

#### Usage

```
testProbeProximity(
 probeIDs,
 gr = NULL,platform = NULL,
 iterations = 100,
 bin_size = 1500
)
```
#### Arguments

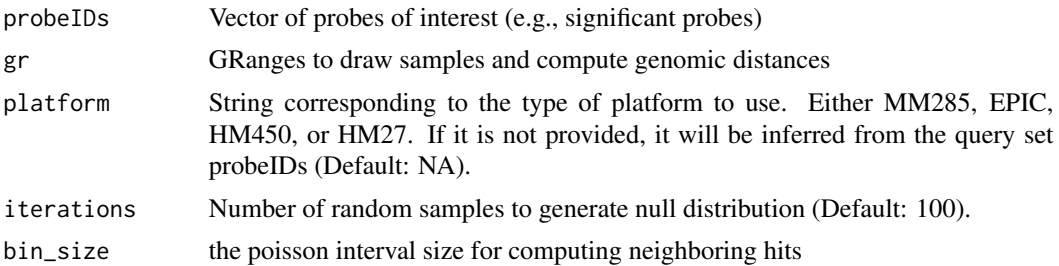

#### Value

list containing a dataframe for the poisson statistics and a data frame for the probes in close proximity

```
sesameData::sesameDataCache(data_titles=
c("MM285.tissueSignature","MM285.address","probeIDSignature"))
library(SummarizedExperiment)
df <- rowData(sesameData::sesameDataGet("MM285.tissueSignature"))
probes <- df$Probe_ID[df$branch == "B_cell"]
res <- testProbeProximity(probeIDs=probes,platform="MM285")
sesameData::sesameDataGet_resetEnv()
```
# <span id="page-12-0"></span>Index

aggregateTestEnrichments, [2](#page-1-0) annoProbes, [3](#page-2-0)

buildGeneDBs, [4](#page-3-0)

dbStats, [5](#page-4-0)

getDBs, [6](#page-5-0)

listDBGroups, [7](#page-6-0)

testEnrichment, [7](#page-6-0) testEnrichmentFisher, [8](#page-7-0) testEnrichmentSEA, [9](#page-8-0) testEnrichmentSpearman, [10](#page-9-0) testGO, [10](#page-9-0) testProbeProximity, [11](#page-10-0)